## Мониторинг событий и неисправностей

## Мониторинг событий

Платформа НЕЙРОСС отслеживает все возникающие в сети НЕЙРОСС события, помечает их соответствующими метками и записывает в Системный журнал. Рекомендуется отслеживать все тревожные события для своевременного решения проблем. Подробная инструкция по использованию Системного журнала приведена в разделе [Системный журнал](https://support.itrium.ru/pages/viewpage.action?pageId=933888620).

Вы легко можете найти требуемые события с использованием фильтра по меткам. Ниже приведены примеры комбинации меток для отбора тревожных событий.

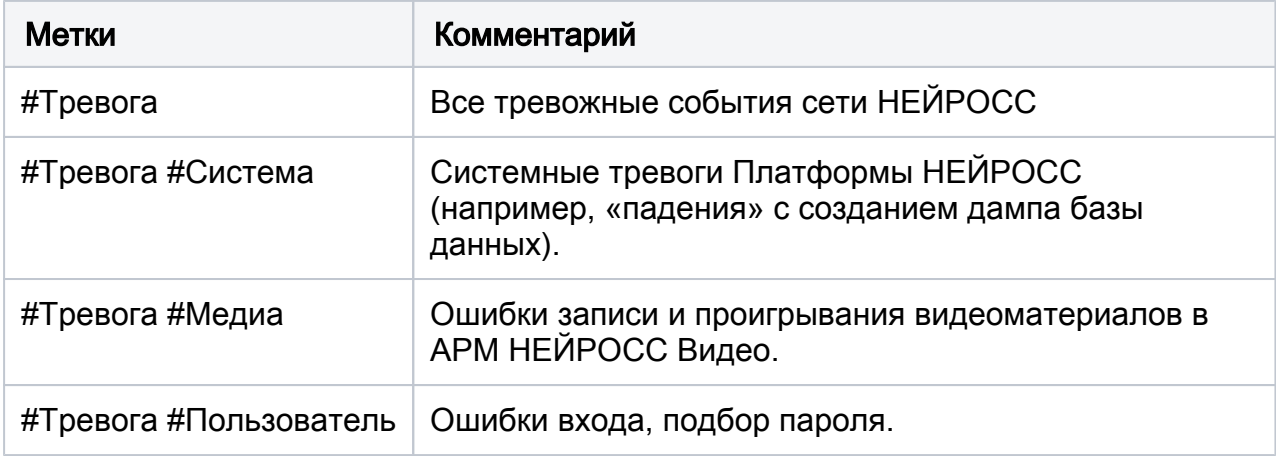

## Неисправности

С версии Платформы НЕЙРОСС 20.5.787 реализован Модуль неисправностей, объединяющий все сервисы анализа ошибок и предоставляющий единый пользовательский интерфейс по обслуживанию Платформы НЕЙРОСС.

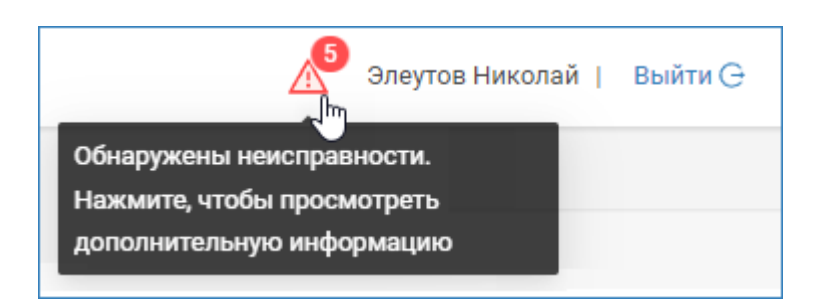

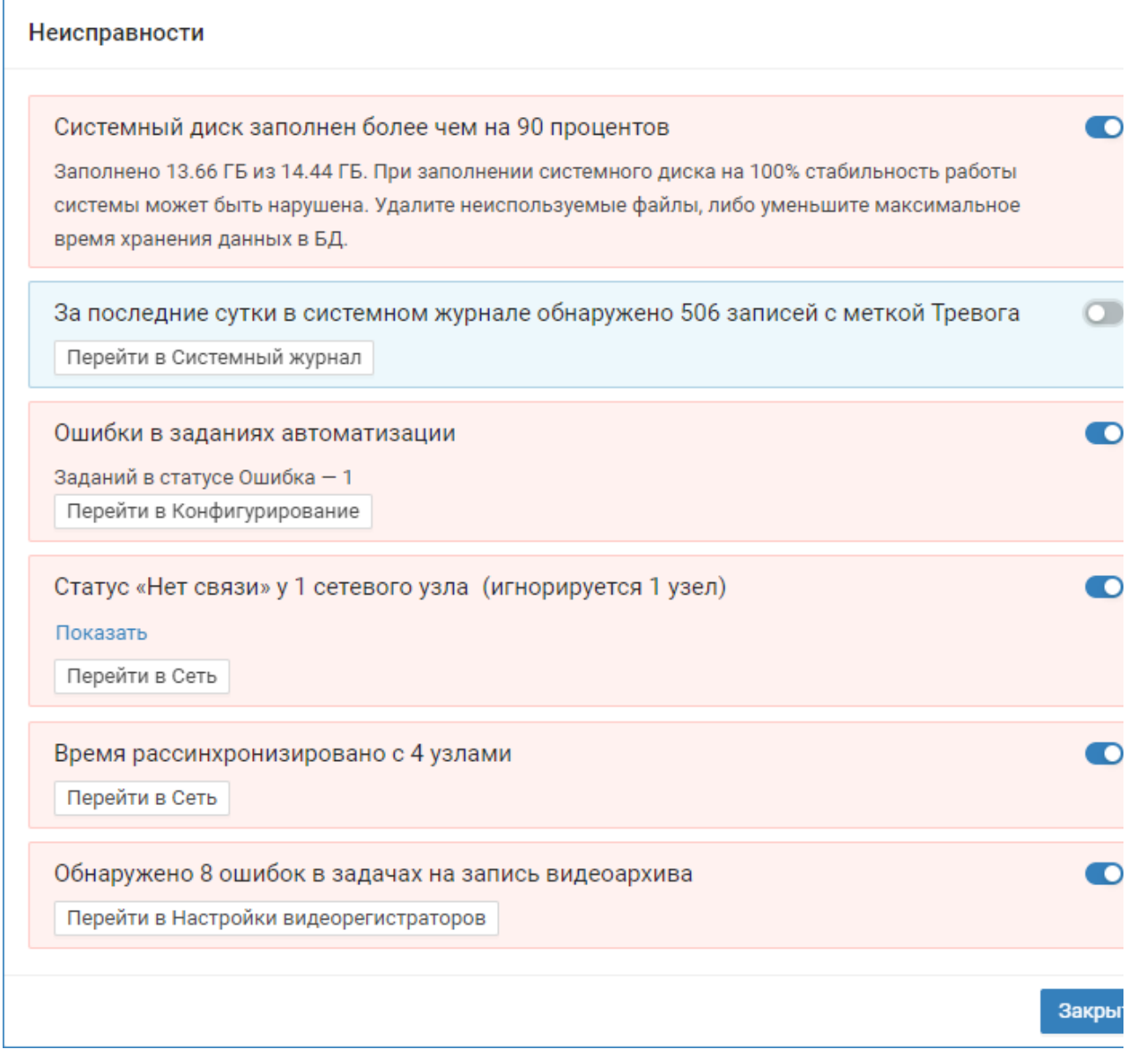

## Пример работы Модуля неисправностей

Модуль неисправностей отслеживает следующие ошибки Платформы НЕЙРОСС:

- Заполненность системного жёсткого диска [Системный диск заполнен более [чем на 90 процентов, что делать?](https://support.itrium.ru/pages/viewpage.action?pageId=975242492)];
- Наличие общесистемных ошибок в системном журнале [[Системный журнал\]](https://support.itrium.ru/pages/viewpage.action?pageId=933888620).
- Наличие ошибок выполнения заданий автоматизации [\[Автоматизация](https://support.itrium.ru/pages/viewpage.action?pageId=933888423)];
- Наличие ошибок записи видеоархивов (для узла Платформа НЕЙРОСС, выступающего в качестве видеорегистратора) [[Настройка задач на запись\]](https://support.itrium.ru/pages/viewpage.action?pageId=923239959);
- Наличие ошибок в задачах на видеоаналитику [[Настройка видеоаналитики\]](https://support.itrium.ru/pages/viewpage.action?pageId=923241165);
- Текущее время сервера и его отличие от времени браузера, с которого идёт обращение к серверу, временные расхождения между сетевыми узлами, препятствующие синхронизации данных между ними [\[Рассинхронизация](https://support.itrium.ru/pages/viewpage.action?pageId=975254084)  [времени, как синхронизировать время?\]](https://support.itrium.ru/pages/viewpage.action?pageId=975254084);
- Состояние связи со всеми сетевыми узлами [[Сеть\]](https://support.itrium.ru/pages/viewpage.action?pageId=688259250);
- Наличие конфликтов ресурсов между сетевыми узлами; конфликт ресурсов возникает при слишком большом расхождении данных и невозможностью

найти общие подпоследовательности в журналах изменений для выполнения автоматической синхронизации ресурсов, при этом требуется ручная синхронизация [[Рассинхронизация данных, конфликт ресурсов. Что делать?](https://support.itrium.ru/pages/viewpage.action?pageId=975254103)];

• Наличие ошибок в плагинах [[Плагины и скрипты](https://support.itrium.ru/pages/viewpage.action?pageId=688259288)].

Дополнительная информация приведена в разделе [\[Модуль неисправностей](https://support.itrium.ru/pages/viewpage.action?pageId=962646461) ].